## **Wi-Fi への接続方法**

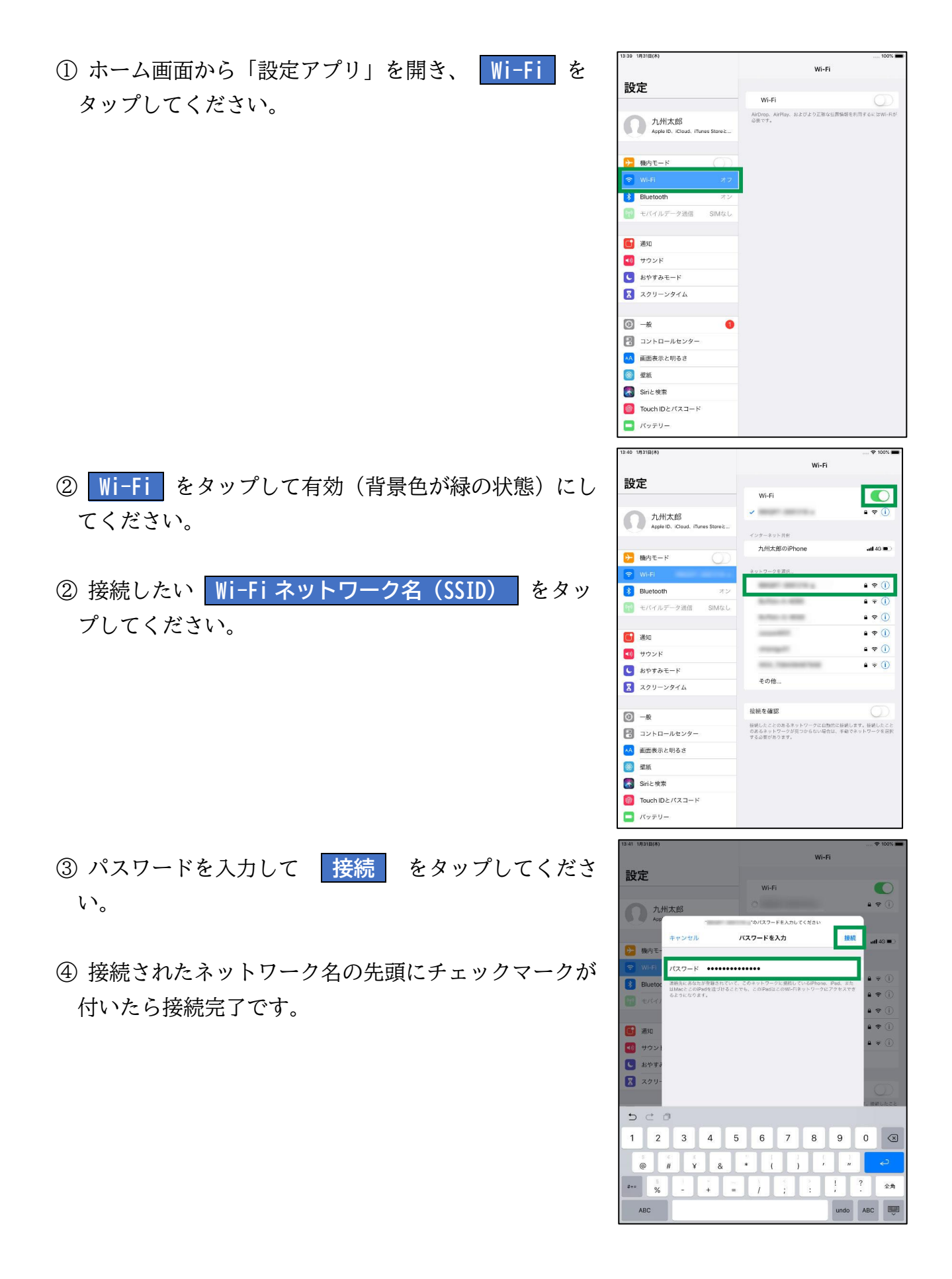